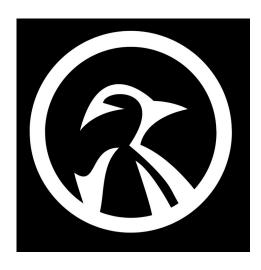

## **NMAP COMMANDS**

- 1) nmap -sV <TARGET> -p 1-65535 (Scan for running services on all 65535 ports)
- 2) **nmap -sS <TARGET> -p 80** (Its not always required to scan all TCP connections. This is known as "Half Open" You can issue a sync packet (SYN) and wait for a response)
- 3) **nmap -O <TARGET>** (This command lets you search for the operating system and version on a host)
- 4) **nmap -A <TARGET>** (Use this type of scan to identify what payloads would be most effective on a targets system. It uses TCP/IP fingerprinting method)
- 5) **nmap -sP <TARGET>** (Search for which hosts are running on a network, by sending ICMP echo request packets to each IP address on the network you're scanning NOTE some sites will BLOCK this request)
- 6) **nmap -F <TARGET>** (Fast scan, which ignores lots of the ports but gives results very quick)
- 7) **nmap -top-ports 20 <TARGET>** (Using the "-top-ports" parameter along with a specified number lets you scan the "X" most common ports for that host)
- 8) nmap -sT <TARGET> (scan for UDP-based services)
- 9) **nmap -A -T4 <TARGET>** (using the "-A" enables OS and service detection, at the same time using "-T4" gives you a faster execution)
- 10) **nmap -sU <TARGET>** (UDP scan, by sending packets to the targeted port. If no response is received, the port will be considered as OPEN | FILTERED)